# COME CREARE CORRETTAMENTE UN FILE PER LA STAMPA blocchi con copertina

Le seguenti indicazioni ti serviranno a creare un file corretto per la stampa. Per ulteriori dubbi puoi contattarci tramite mail o chiamando un nostro operatore.

## FORMATO DEL FILE

Invia sempre il tuo file in formato PDF in scala 1:1 (non protetto da password).

## COME DEVE ESSERE IL FILE

Copertina stesa, comprensiva di dorsetto di 52 mm.

- File copertina separato dal file dell'interno.
- Eventuale file della vernice perfettamente sovrapponibile al file della copertina stesa comprensiva di dorsetto (stessa dimensione pagina pdf, stessi segni di taglio ecc).

Il file dell'interno deve essere un pdf di una pagina unica, che verrà ripetuta.

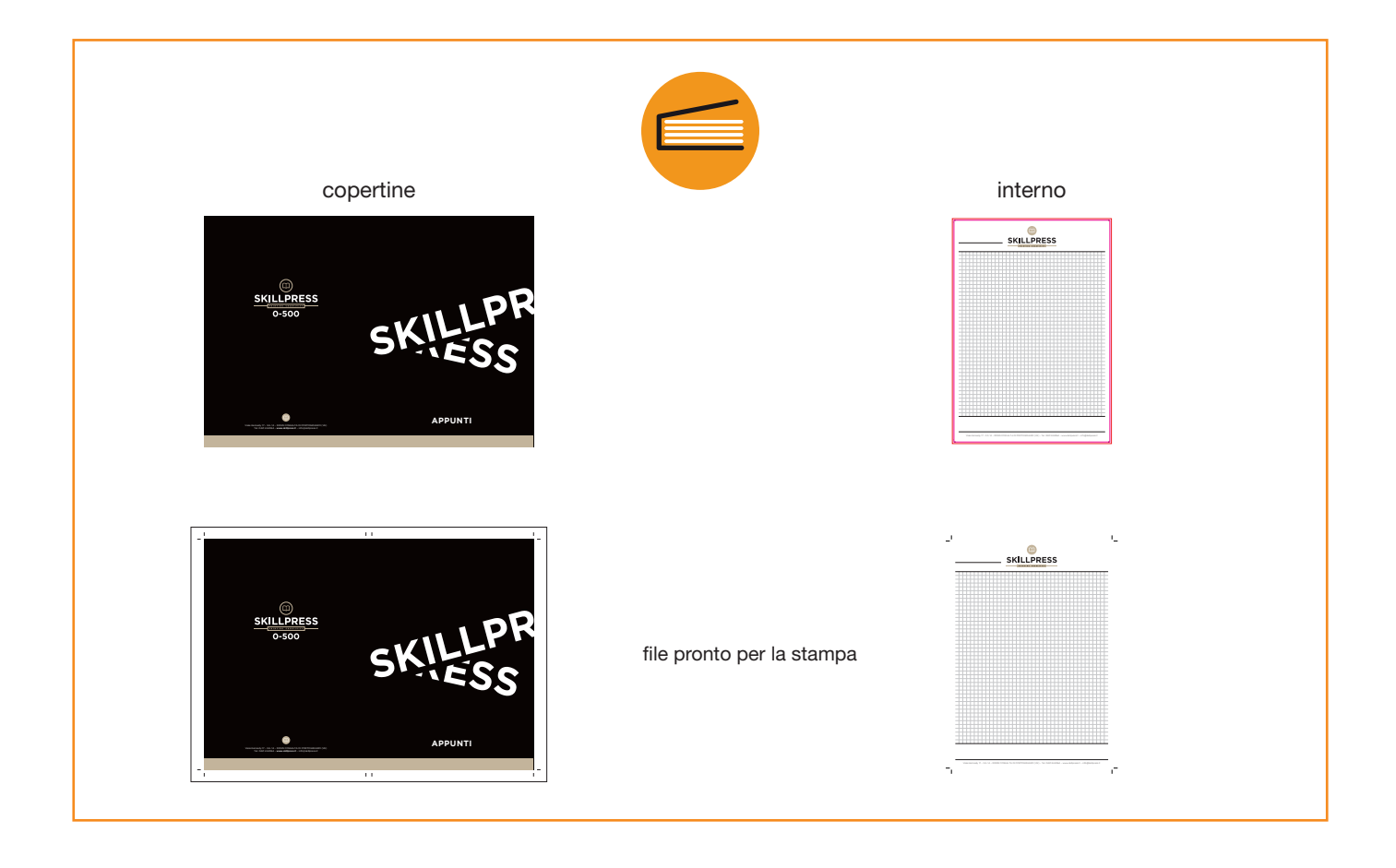

### I COLORI

Le immagini in RGB o con colori PANTONE saranno convertite in automatico in CMYK.

### FONT

I font (caratteri di scrittura) dovranno essere incorporati nel pdf o convertiti in curve/tracciati.

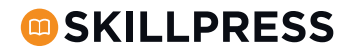

MARGINI E ABBONDANZA

Impostare le abbondanze di 2 mm su ogni lato.

ATTENZIONE: tenere gli elementi importanti, come i testi, ad almeno 15 mm di distanza dal lato interno (dove ci sarà la rilegatura) e ad almeno 5 mm di distanza dai tre lati di taglio esterni.

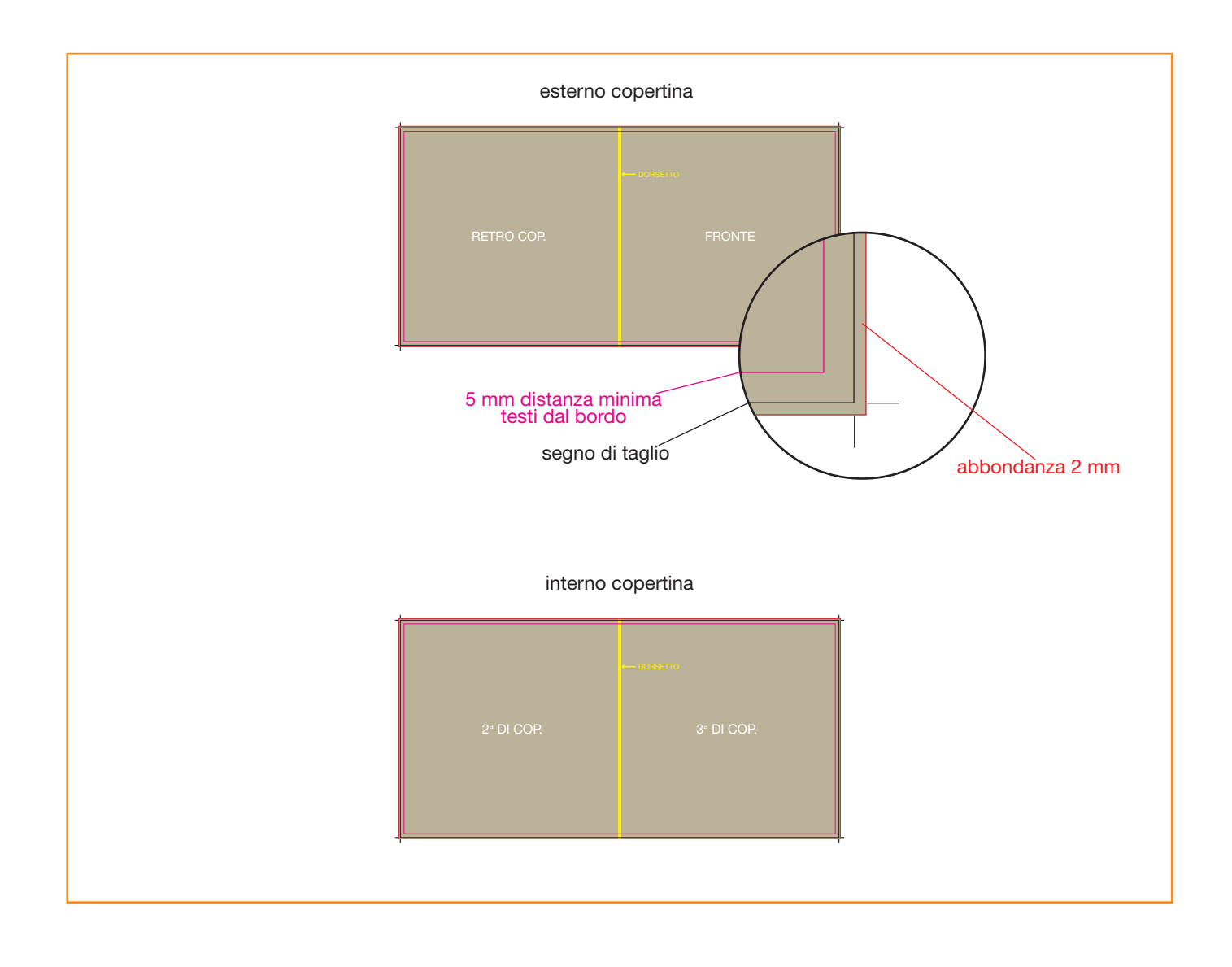

#### INFORMAZIONI AGGIUNTIVE

I tracciati vettoriali devono essere almeno di 0,25 pt. Non posizionare cornici e passepartout troppo vicini ai margini per evitare imprecisioni dovute alle tolleranze di taglio. Controlla che nel tuo file non siano presenti oggetti o testi in sovrastampa.

#### COME NOMINARE I FILE

Nominare i file possibilmente senza spazi (con trattino "-" al posto dello spazio) e soprattutto senza ":" "," "/" accenti e altri caratteri non consentiti.

**OD SKILLPRESS**